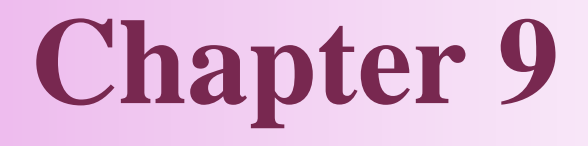

#### **Project Analysis**

### **Topics Covered**

- **How Firms Organize the Investment Process**
- **Some "what if" Questions** 
	- $\rightarrow$  Sensitivity Analysis
	- $\rightarrow$ Scenario Analysis
- *S*Break Even Analysis
- **The Seal Options and the Value of Flexibility**

# **Capital Budgeting Process**

Capital Budget - The list of planned investment projects.

#### The Decision Process

- 1. Develop and rank all investment projects
	- Capital Budget (bottom-up) and Strategic Planning (top-down)
- 2. Authorize projects based on different categories of projects
	- Government regulation (e.g. pollution control project)
	- Maintenance or cost reduction (e.g. machine replacement)
	- Capacity expansion
	- Investment for new products (depending on strategic decisions)

# **Capital Budgeting Process**

#### $\bigcirc$  Capital Budgeting Problems

- $\rightarrow$ Consistent forecasts
	- Different divisions may have different prospect
	- Establishing forecast of economic indicators centrally

#### $\rightarrow$  Conflict of interest

• Agency problem (managers vs. stockholders)

#### $\rightarrow$ Forecast bias

- Over-optimism is a common feature in financial forecasts, for instance, large public expenditure proposals
- Politics inside the firm

# **Capital Budgeting Process**

 $\rightarrow$  Selection criteria (NPV and others)

- Impose capital rationing to force the subunits to choose good projects
- Positive NPVs are plausible only if your compnay has some competitive advantage (e.g., first-entrant advantage, proprietary technology, lower-cost advantage, reputation, etc.)

### **How To Handle Uncertainty**

Sensitivity Analysis - Analysis of the effects of changes in sales, costs, etc. on a project. Scenario Analysis - Project analysis given a particular combination of assumptions. Simulation Analysis - Estimation of the distribution of different possible outcomes. Break Even Analysis - Analysis of the level of sales (or other variable) at which the company breaks even.

#### Example

Given the expected cash flow forecasts for future 12 years listed on the next slide, determine the NPV of the project given changes in the cash flow components using an 8% cost of capital. Assume that all variables remain constant, except the one you are changing.

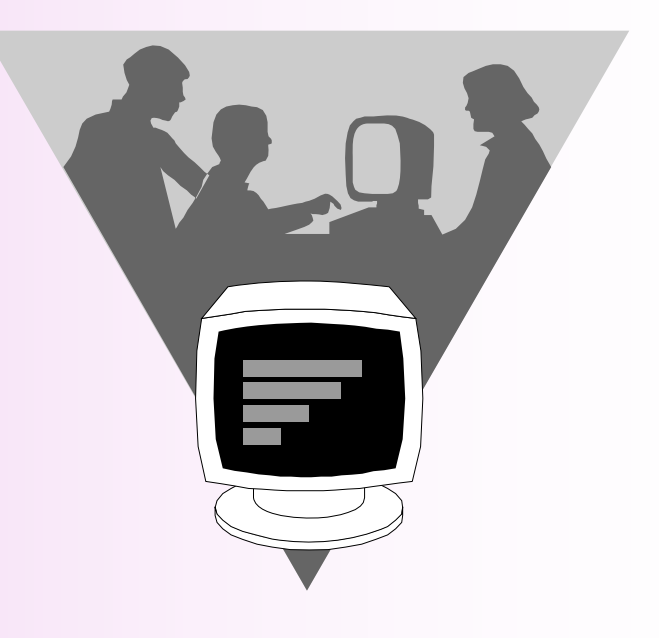

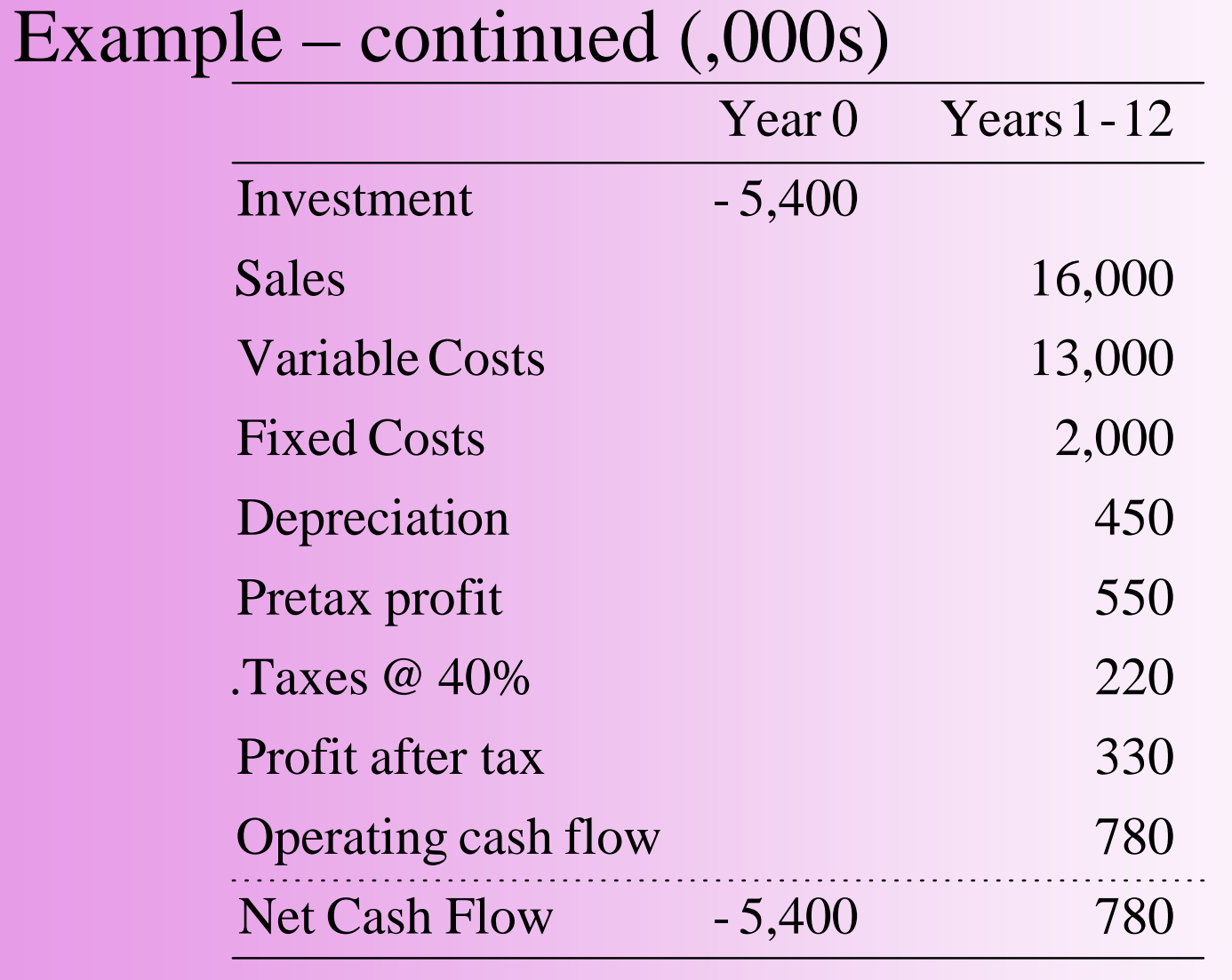

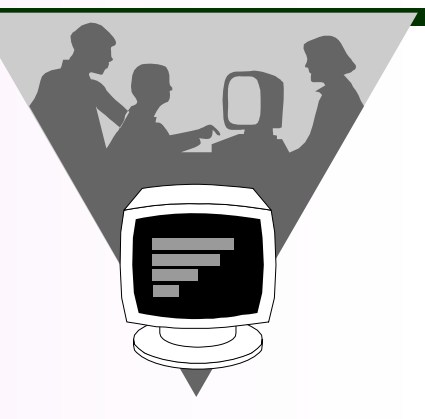

**9- 8**

#### **NPV= \$478**

#### Example - continued

#### *Possible Outcomes*

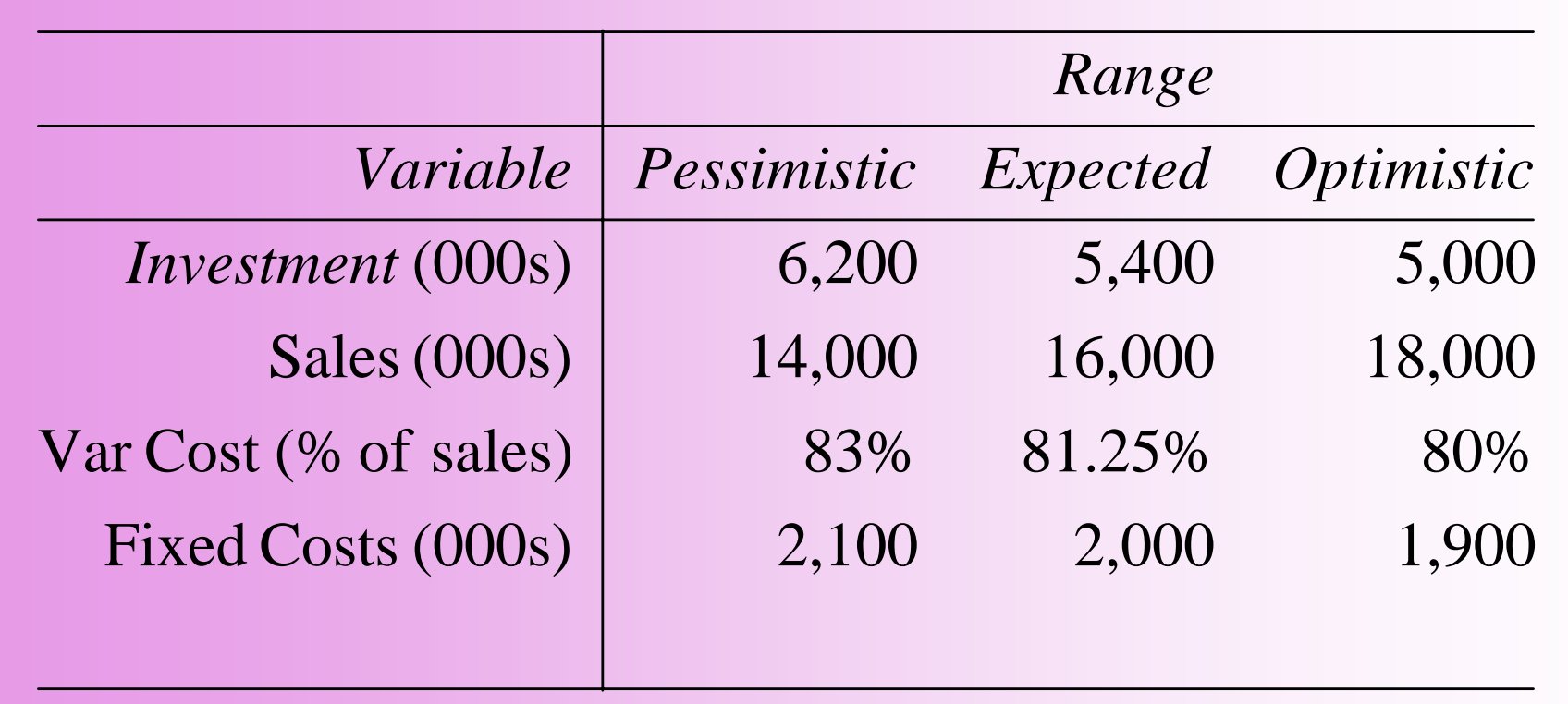

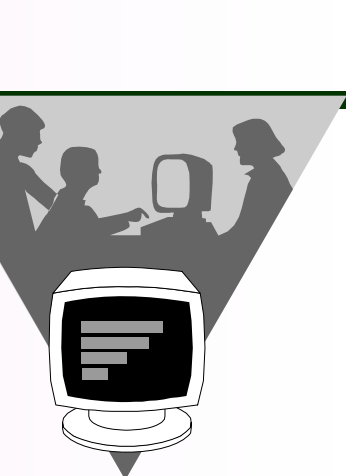

#### Example - continued

#### *NPV Calculations for Pessimistic Investment Scenario*

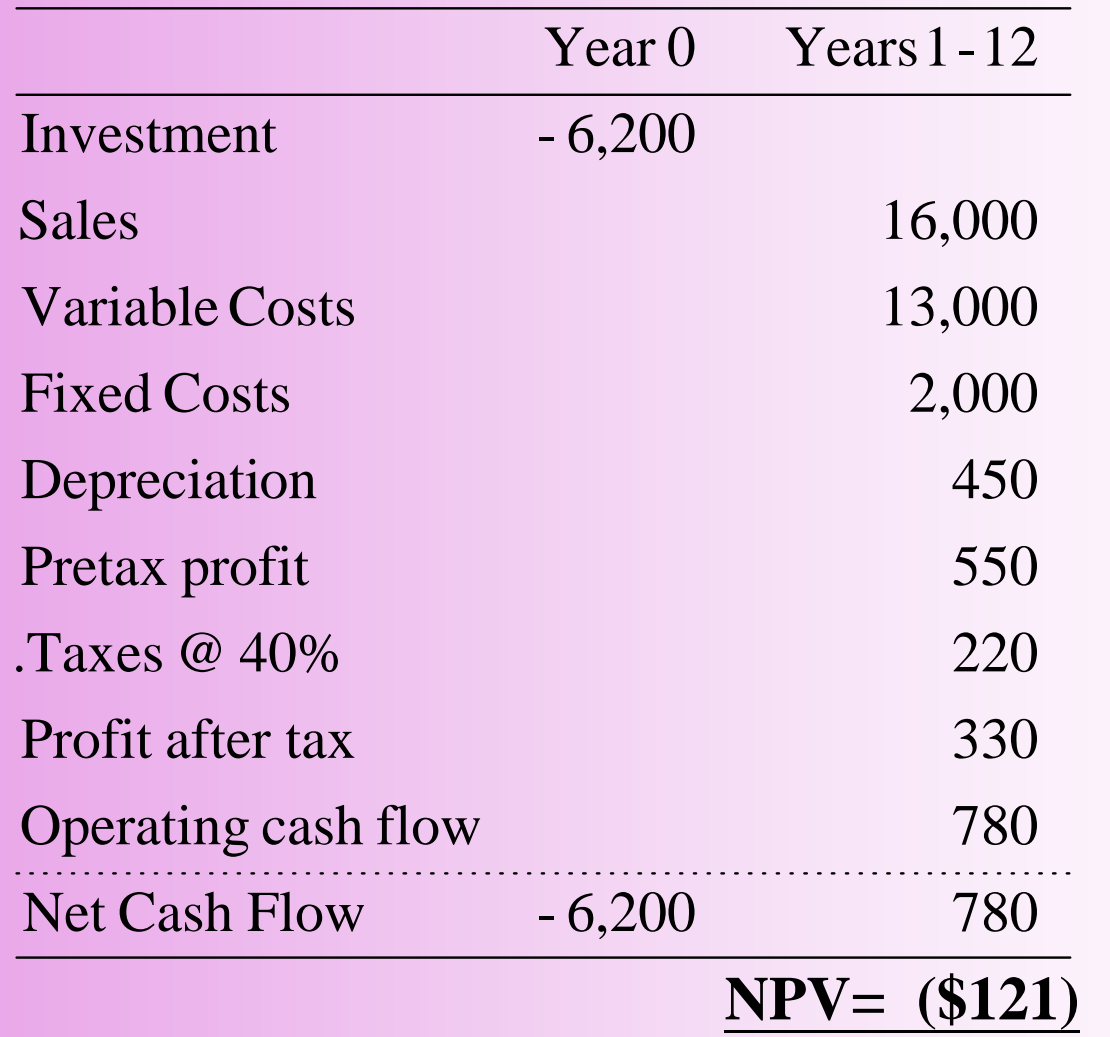

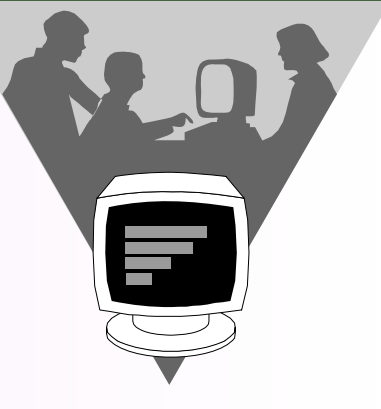

#### Example - continued

#### *NPV Possibilities (change one variable at a time)*

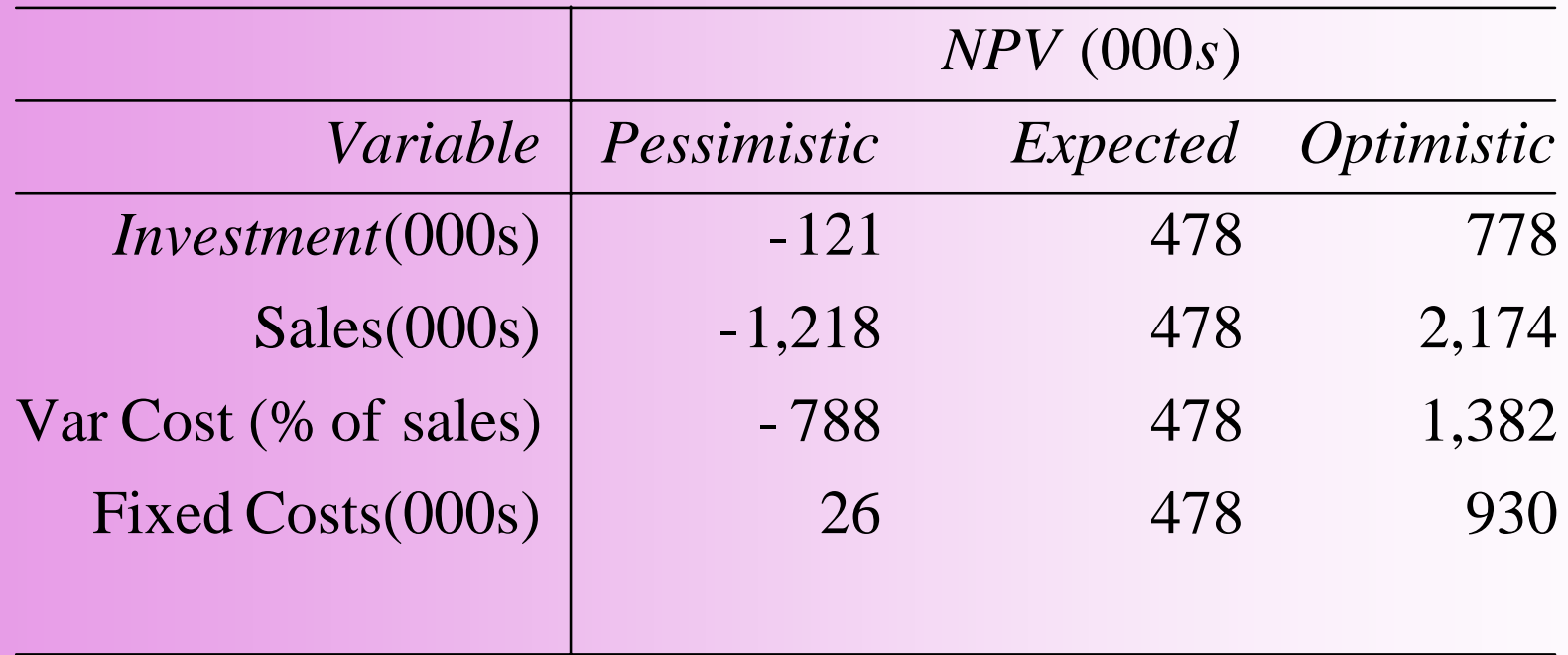

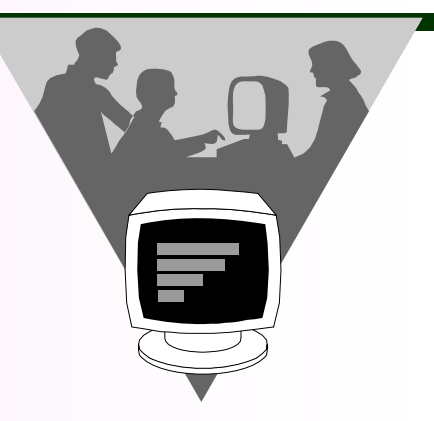

#### $\triangle$ Information retrieved

- $\rightarrow$  Estimation of sales seems to have a great impact on NVP, and therefore additional survey data may be needed
- $\rightarrow$  Changes of fixed costs seems less important
- ÂLimits of sensitivity analysis
	- $\rightarrow$  Sensitivity analysis gives ambiguous results (What does optimistic or pessimistic mean?)
	- $\rightarrow$  The underlying variables are assumed to be independent (So the changes of the underlying cannot be pushed too far)

#### **Scenario Analysis**

#### Example - continued *Cash Flows (years 1-12)*

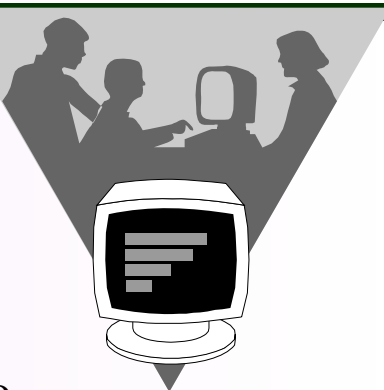

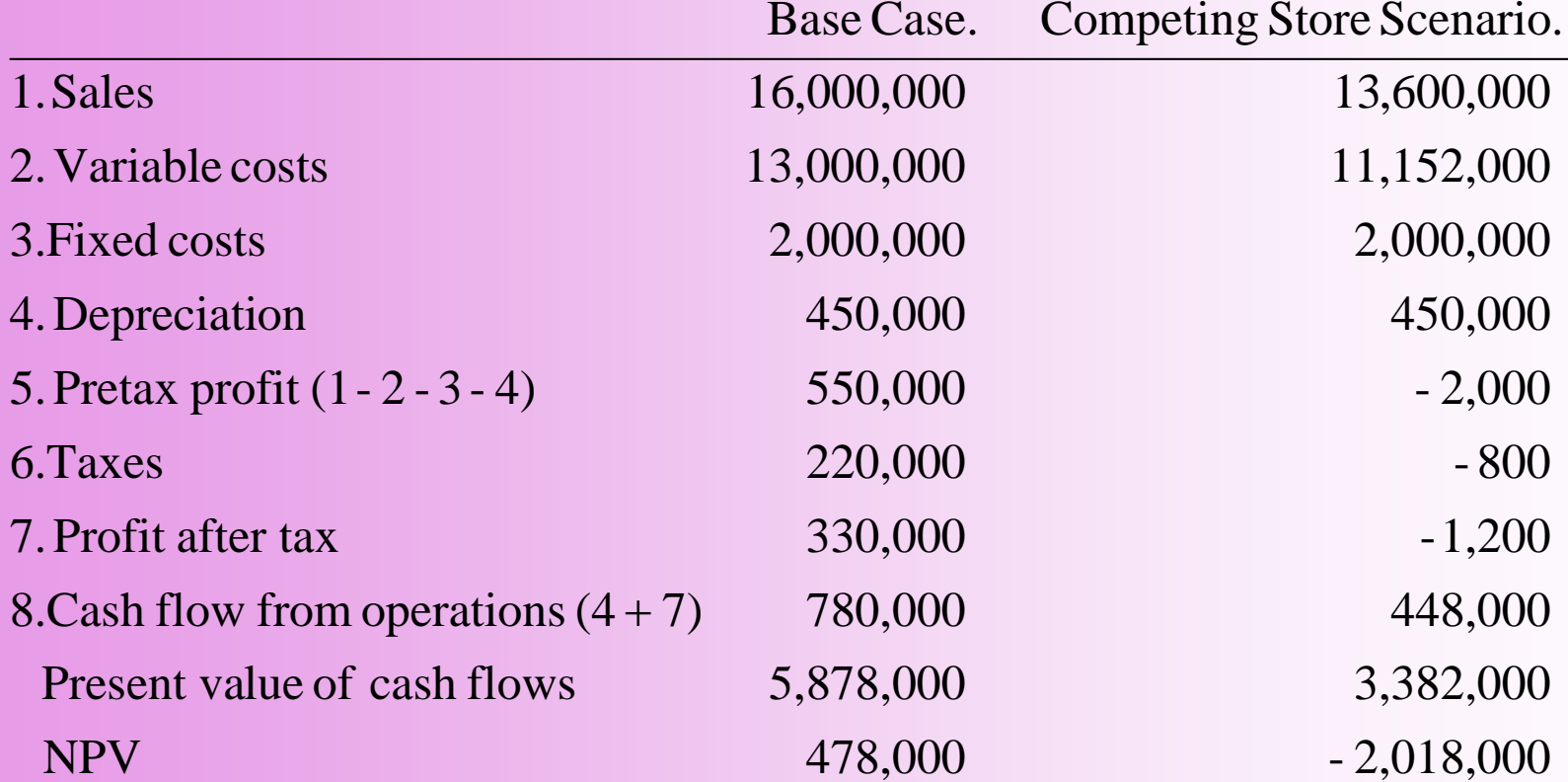

### **Simulation Analysis**

- **Simulation analysis is an extension of scenario** analysis
- $\Box$ Instead of arbitrarily specifying a relatively small number of scenarios, a computer generates several thousand possible combinations of variables via probability distributions according to the historical data
- The entire probability distribution of outcomes can be constructed from the simulation results

### **Break Even Analysis**

- Â Sales volume is usually taken as the analyzed variable
- $\Rightarrow$  The definitions of "break-even":
- 1. Accounting-Based Break-Even Analysis
	- $\rightarrow$  A project that breaks even gives you your investment back
	- $\rightarrow$  It does not cover the opportunity cost of the capital (initial investment) (p.247 table 9-4 and figure 9-1)
- 2. NPV-Based (or Economic) Break-Even Analysis
	- $\rightarrow$  It is more properly because the opportunity cost of the capital is taken into consideration
	- $\rightarrow$ The NPV at the economic break-even point is zero

#### **Break Even Analysis**

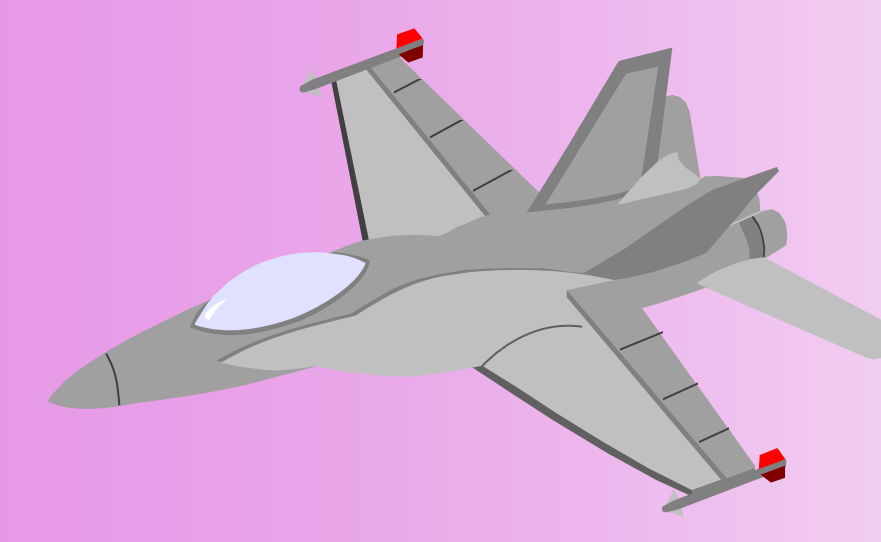

#### Example

Given the forecasted data on the next slide, determine the number of planes that the company must produce in order to break even, on an NPV basis. The company's cost of capital is 10%.

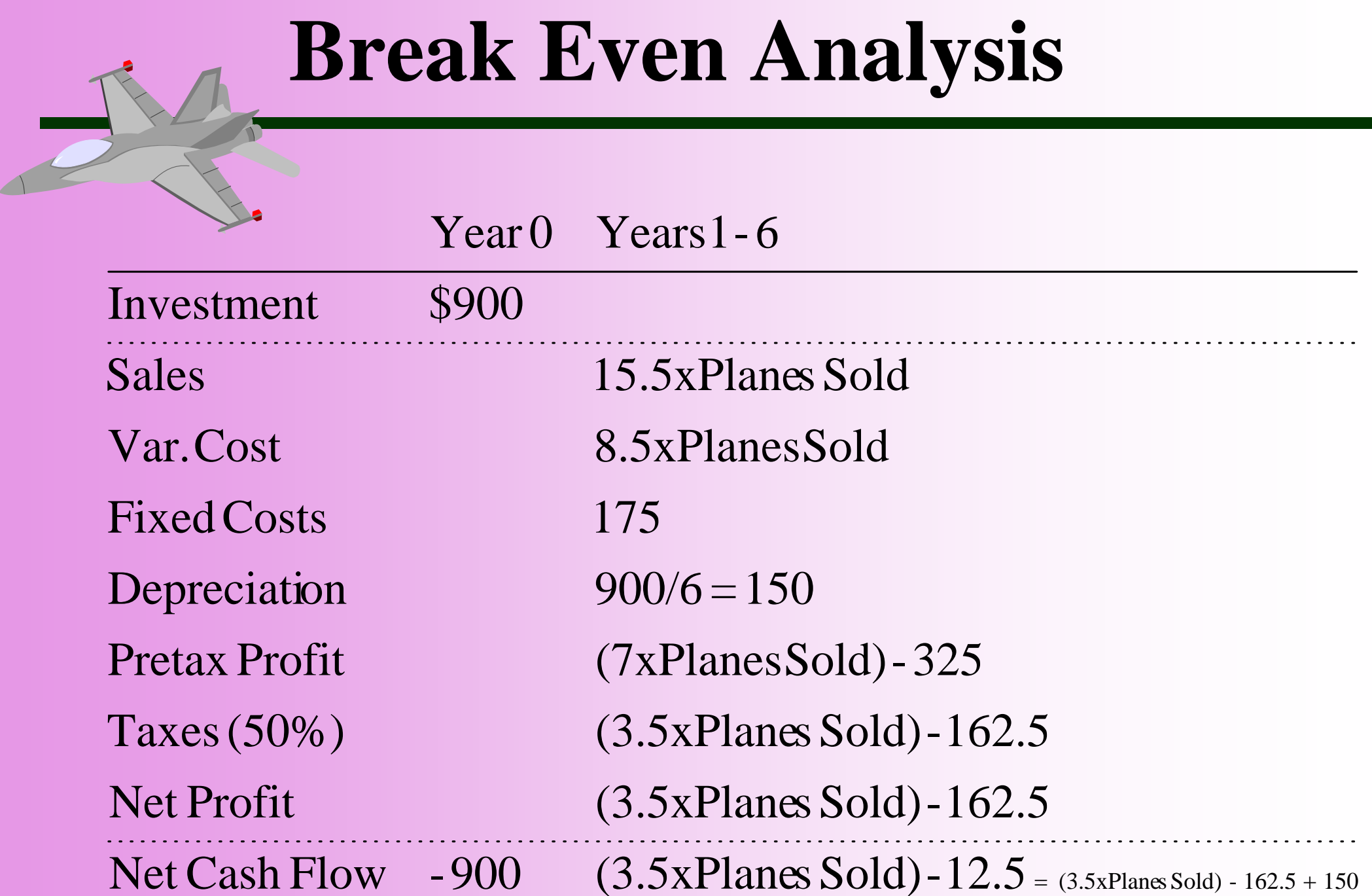

**9- 17**

# **Break Even Analysis** Answer

The break even point, is the # of Planes sold that generates a NPV=\$0.

The present value annuity factor of a 6 year cash flow at 10% is 4.355

Thus,

 $NPV = -900 + 4.355$  (3.5 x Planes Sold - 12.5)

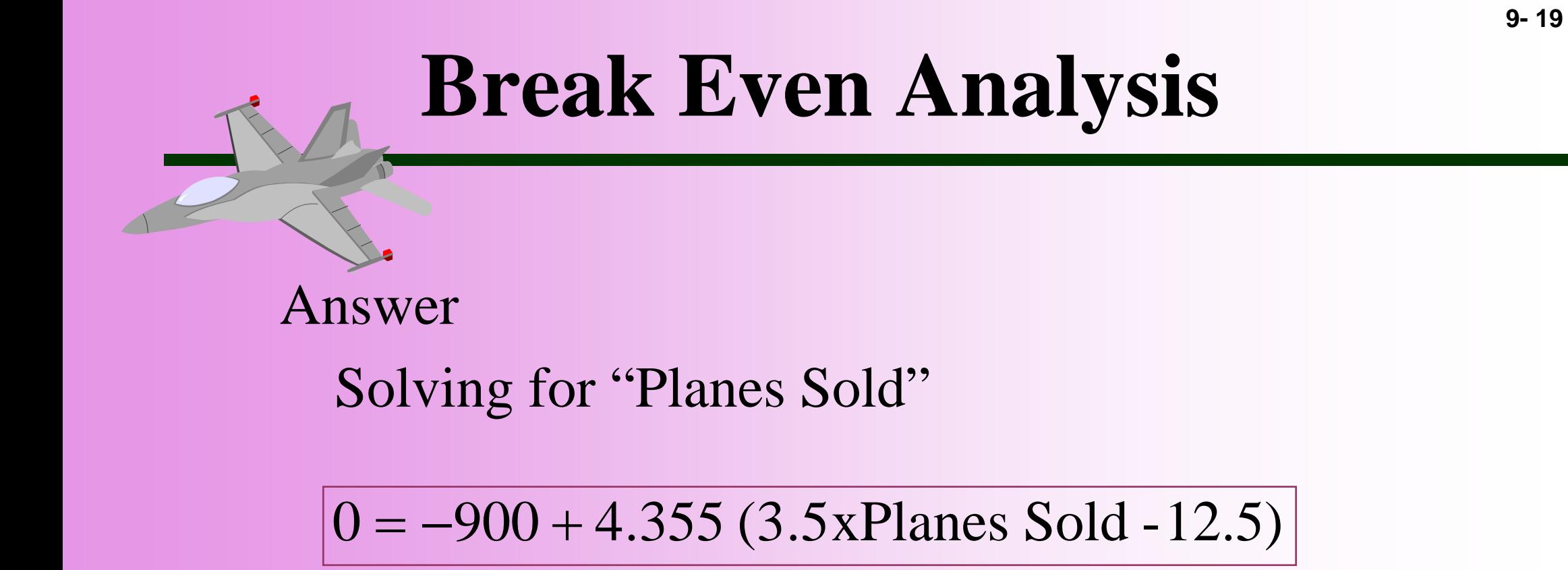

 $\Rightarrow$  Planes Sold = 63

# **EVA & Break Even**  $EVA =$  accounting profit – additional cost of capital  $= 0$  $($3.5 \times \text{planes sold - } $162.50) - $56.6 = 0$

$$
=
$$
 **Planes sold** = 219.1 / 3.5 = 62.6

\* Economic value added (EVA): Income that is measured after deduction of the cost of capital

\* The equivalent annual annuity of the capital invested in the project is  $900/4.355 = 206.6$ . That is 56.6 more than the allowance for annual depreciation 150

#### **EVA & Break Even**

#### **Another example**

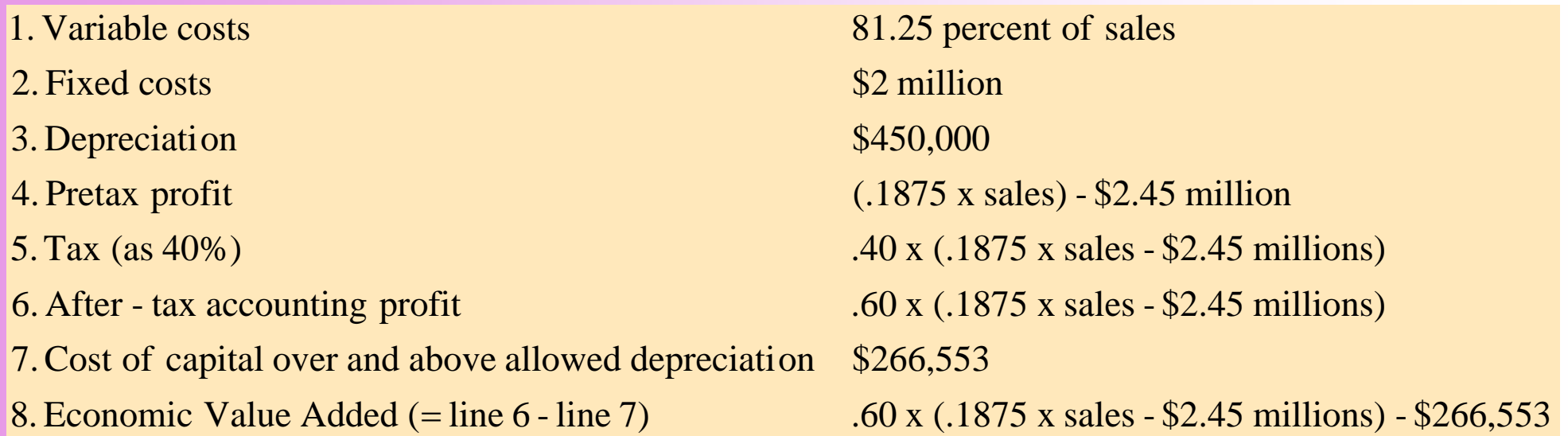

- $\rightarrow$ After-tax account profit is zero  $\Rightarrow$  sales  $= $13.06$  million
- $\rightarrow$ Economic value added is zero  $\Rightarrow$  sales  $=$  \$15.44 million (p.249) (比較p.247 Figure 9-1與p.250 Figure 9-2)

### **Operating Leverage**

Operating Leverage - The degree to which  ${\rm costs}$  are fixed. (fixed costs所佔的比重)

Degree of Operating Leverage (DOL) -Percentage change in profits given a 1 percent change in sales.

> % change in sales  $\text{DOL} = \frac{\% \text{ change in profits}}{\% \text{ change in profits}}$

(high fixed costs  $\Rightarrow$  high operating leverage  $\Rightarrow$ magnify the variation in profits due to the variation in sales)

# **Operating Leverage**

Example - A company has sales outcomes that range from \$16mil to \$19 mil, depending on the economy. The same conditions can produce profits in the range from \$550,000 to \$1,112,000. What is the DOL?

**DOL** = 
$$
\frac{102.2}{18.75}
$$
 = 5.45

What is the DOL if the profits are from \$550,000 to \$1,030,000?

$$
DOL = \frac{87.3}{18.75} = 4.65
$$

(compare the results in p.252 table 9-6)

### **Operating Leverage**

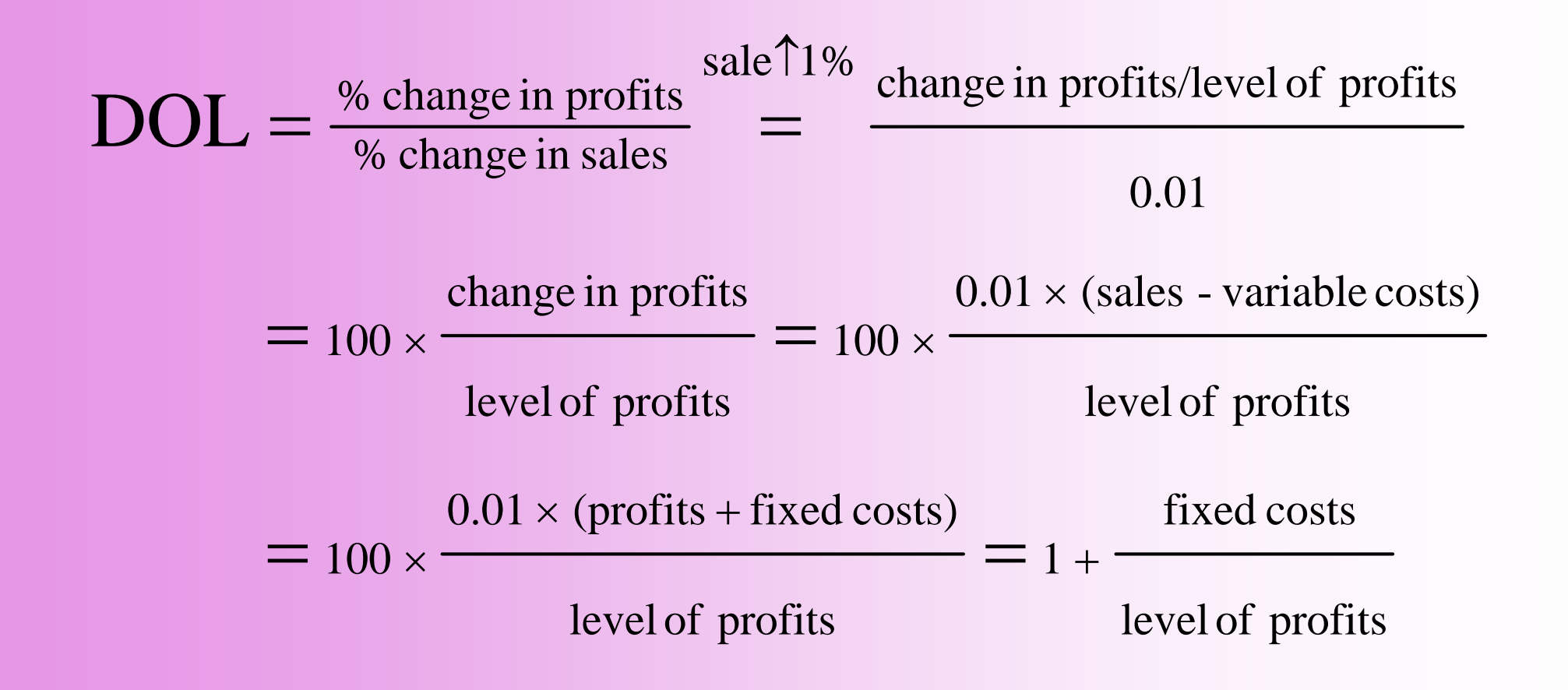

### **Flexibility & Real Options**

- When you use DCF to value a project, you implicitly assume the firm will hold the project passively
- $\blacktriangleright$  However, the real world is that if things go will, the project may be expanded; if they go badly, the project may be cut back or abandoned
- **•** Projects that can easily be modified according to the contingent state are more valuable than those that don't provide such flexibility

# **Flexibility & Real Options**

**Decision Trees** - Diagram of sequential decisions and possible outcomes.

- ÂDecision trees help companies determine their options by showing the various choices and outcomes.
- The option to avoid a loss or produce extra profit has value.
- The ability to create an option thus has value that can be bought or sold.

#### **Decision Trees**

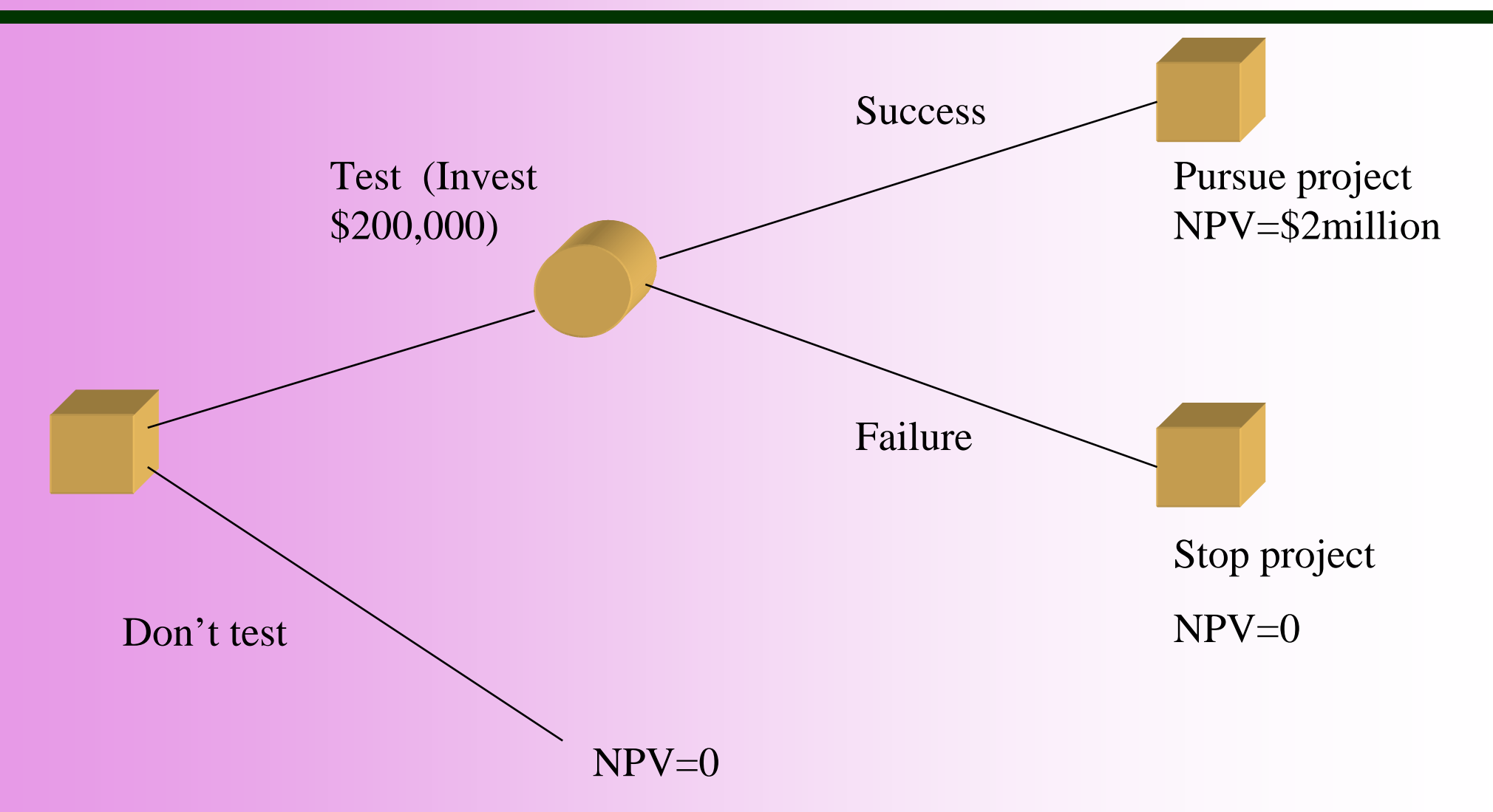

 $\rightarrow$  Each square represents an action or decision by the company  $\rightarrow$  Each circle represents an outcome revealed by fate

# **Real Options**

- Â **Real Options –**– Rights to invest, modify, or dispose of a capital investment project
- **1. Option to expand**
- **2. Option to abandon**
- **3. Timing option** (invest now or invest latter)
- **4. Flexible production facilities** (dual-fired boilers)

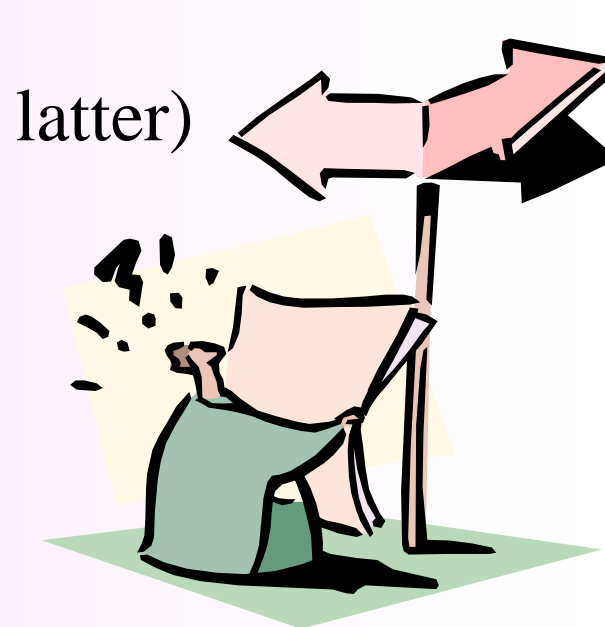